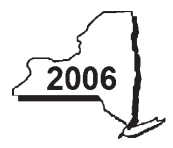

# **Claim for Handicapped-Accessible Taxicabs And Livery Service Vehicles Credit**

**Tax Law — Article 22, Section 606(oo)**

**Fiscal-year filers enter tax period:**

beginning ending

**IT-239**

Name(s) as shown on your return

Identifying number as shown on return

Attach this form to Form IT-201, IT-203, IT-204, or IT-205 *(see instructions, Form IT-239-I, for assistance)*

## **Part 1 — Individual (including sole proprietor), partnership, and estate or trust**

## **Schedule A — Purchase of handicapped-accessible vehicle –** Use a separate line for each vehicle *(attach additional sheets if necessary; see instructions)*

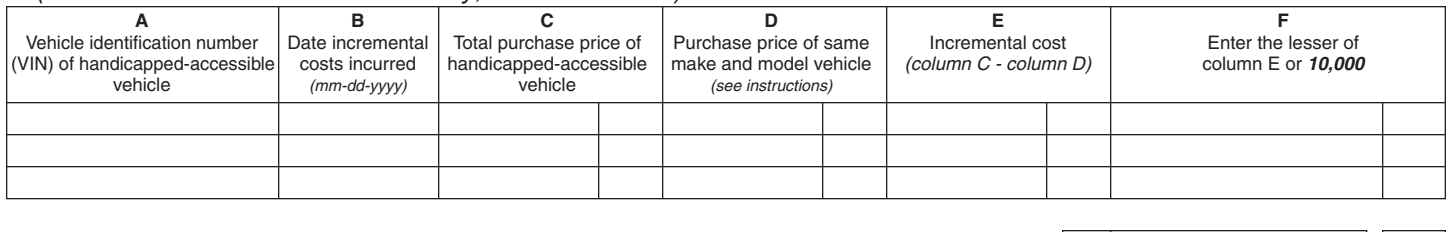

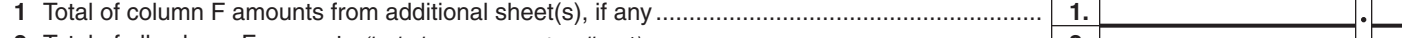

**2** Total of all column F amounts *(include any amount on line 1)* ........................................................... **2.**

## **Schedule B — Conversion of existing motor vehicle –** Use a separate line for each vehicle

*(attach additional sheets if necessary; see instructions)*

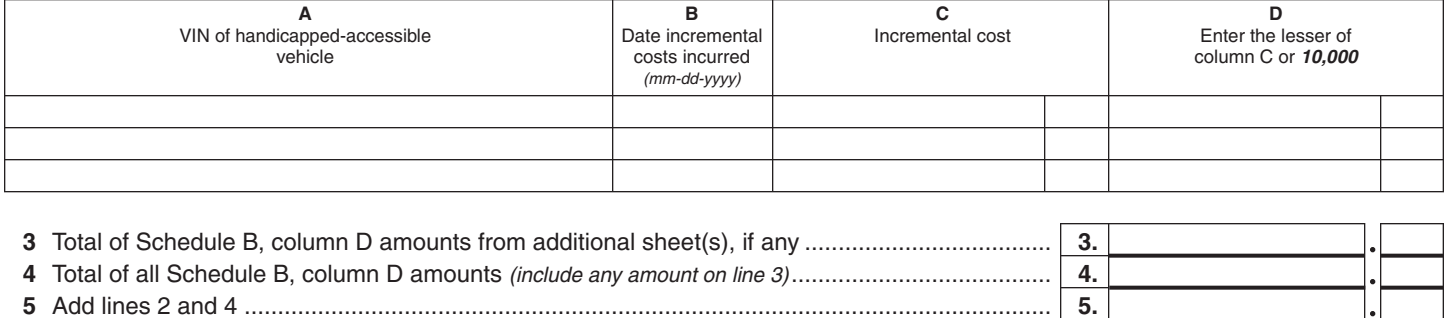

**Fiduciary:** Include the line 5 amount on the *Total* line of Part 4, column C **All others:** Enter the line 5 amount on line 10

## **Part 2 — Partnership, New York S corporation, estate, and trust information**

If you were a partner in a partnership, a shareholder of a New York S corporation, or a beneficiary of an estate or trust and received a share of the credit for handicapped-accessible taxicabs and livery service vehicles from that entity, complete the following information for each partnership, S corporation, estate, or trust. For *Type* enter *P* for partnership, *S* for S corporation, or *ET* for estate or trust. You must also complete Parts 3 and 5, and, if applicable, Part 6.

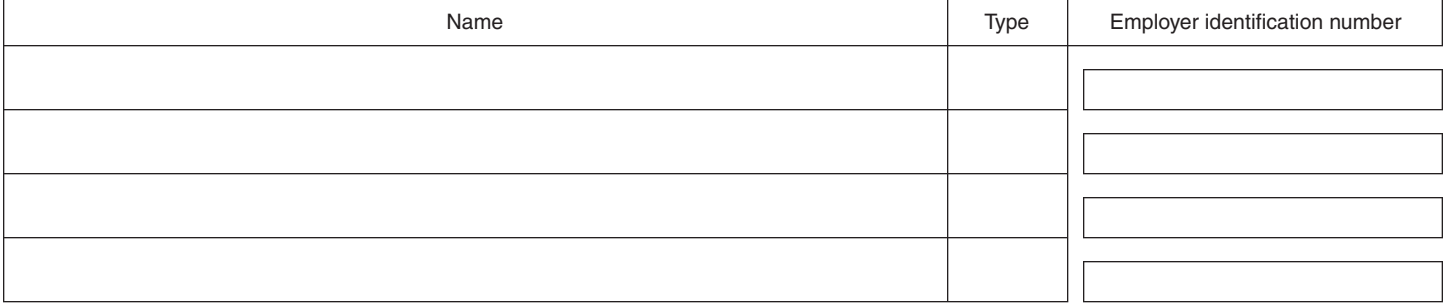

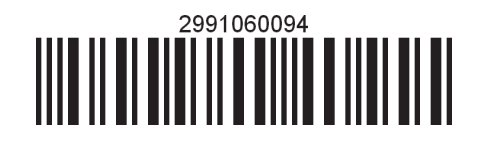

## **Part 3 — Partner's, shareholder's, or beneficiary's share of credit**

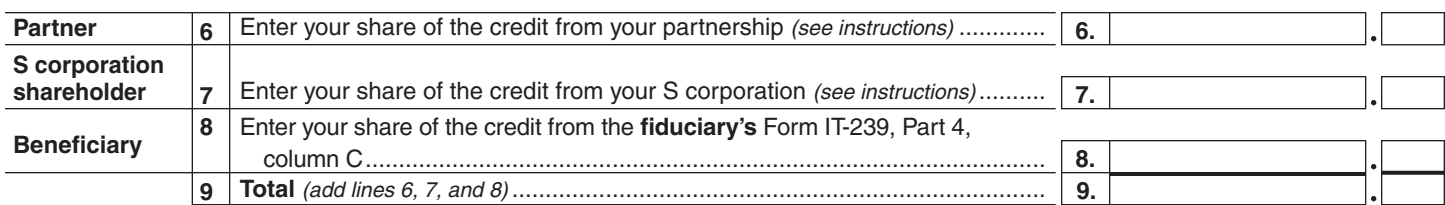

**Fiduciary:** Include the line 9 amount on the *Total* line of Part 4, column C. **All others:** Enter the line 9 amount on line 11.

## **Part 4 — Beneficiary's and fiduciary's share of credit** *(see instructions)*

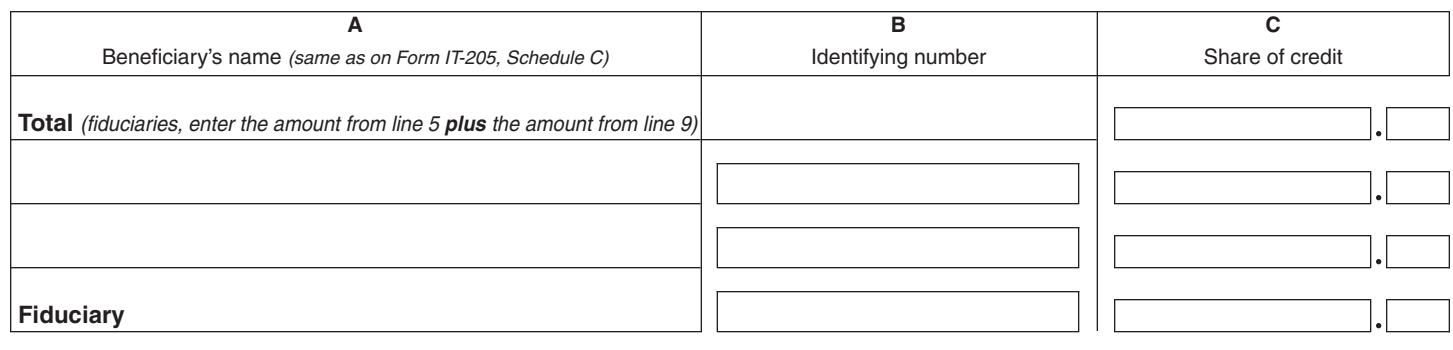

## **Part 5 — Computation of handicapped-accessible taxicabs and livery service vehicles credit**

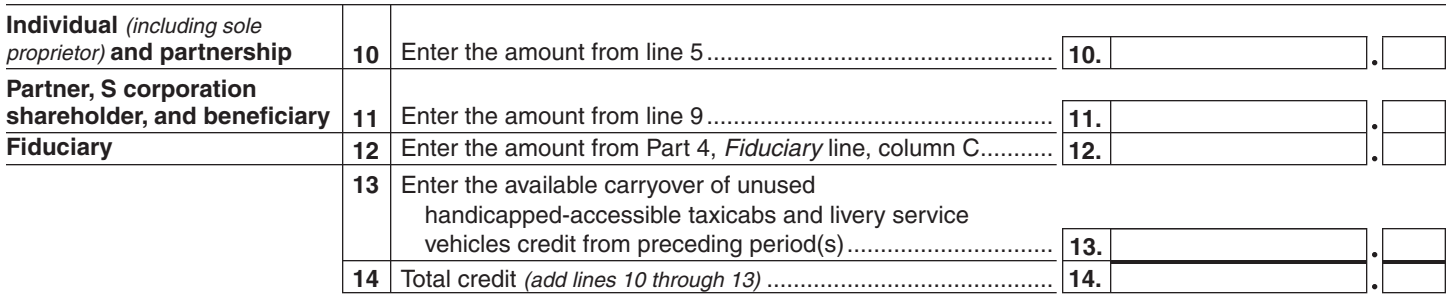

**Individual:** Enter the line 14 amount and code *299* on Form IT-201-ATT, line 6, or Form IT-203-ATT, line 7.

**Partnership:** Enter the line 14 amount on Form IT-204, line 63.

**Fiduciary:** Include the line 14 amount on Form IT-205, line 10.

#### **Part 6 — Application of credit and computation of carryover**

*(see the instructions to determine if you are required to complete this schedule)*

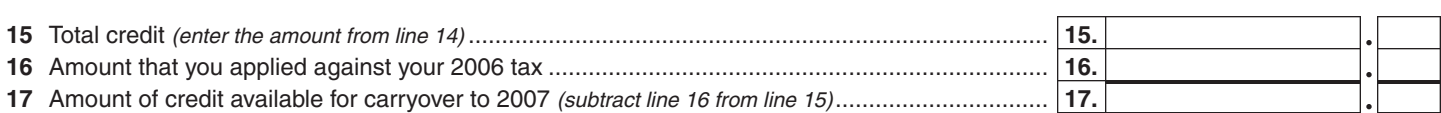

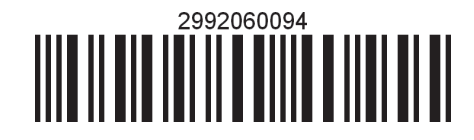